# **Software Product Description**

# **PRODUCT NAME: OSI PC Gateway™ for DOS, Version V2R2 SPD 38.93.00**

## **DESCRIPTION**

OSI PC Gateway for DOS software is a thirdparty Digital Distributed Software product from Eicon Technology Corporation. It is a communications software product which works in conjunction with either a DS206-XX board or a DS216-XX board, and which allows suitable configured standalone personal computers to connect to Packet Switching Data Networks (PSDNs) conforming to CCITT recommendation X.25 (1980 or 1984). OSI PC Gateway for DOS software allows a personal computer to function as Data Terminal Equipment (DTE) or Data Circuit Terminating Equipment (DCE).

## **Features**

OSI PC Gateway for DOS software features include:

- CCITT Recommendations X.25 and X.121 (1980 and 1984) compliance
- X.32 compliance
- Complete set of X.3/X.28/X.29 PAD functions and COM port redirectors
- Implementation of the OSI Transport Class 0 and 2
- Support for HDLC protocol layer and for the GOSIPcompliant LAPB protocol layer
- Installation utility
- Configuration utility
- Protocol Trace utility
- Dump file program
- Provides support for most third-party terminal emulation software to function over X.25 networks

## X.25 and X.121 (1980 and 1984) Compliance

The OSI PC Gateway for DOS software complies with CCITT recommendations X.25 and X.121 (1980 and 1984).

The X.25 features include :

• ISO 8208/CCITT X.25 PLP compliance

- ISO 7776/CCITT X.25 LAP-B compliance
- Support X.21 link level protocol
- The X.25 optional user facilities include:
	- Reverse charging
	- Fast select
	- Closed user group
	- Throughput class negotiation
	- Packet and window size negotiation
	- Network User Identifier (NUI)
	- DTE address extension
- Up to 254 virtual circuits
- Permanent or switched virtual circuits
- Packet size: 64 to 4096
- Window size: 1 to 127
- DTE/DCE addressing
- Internal/external clocking

## X.32 Compliance

The OSI PC Gateway for DOS software supports three different implementations of HDLC protocol: HDLC, HDLC-X32, and HDLC-X32E. HDLC-X32 is a variation of HDLC, and is most often found in Europe. X.32 conforms to Transpac (France), and X32E to Ericsson ERIPAX.

X.3/X.28/X.29 PAD Functions and COM Port Redirectors

The OSI PC Gateway for DOS software provides a complete implementation of CCITT X.3, X.28 and X.29 PAD functions and support COM port redirectors.

The CCITT PAD interfaces provide transparent access to the integrated PAD via industry-standard interfaces for asynchronous communications.

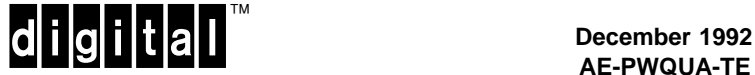

#### OSI Transport Class 0 and 2

The OSI PC Gateway for DOS software implements OSI Transport Class 0 and 2 (ISO 8073/CCITT X.224) and serves as a platform for OSI applications such as X.400, or File Transfer, Access and Management (FTAM).

## HDLC Protocol Layer and GOSIP-Compliant LAPB Prototol Layer

The OSI PC Gateway for DOS software supports HDLC protocol layer, HDLC-X32 as used by the Transpac network in France, HDLC-X32E as used by Ericsson switches, and the GOSIP-compliant LAPB prototol layer for Connection-Oriented network services.

#### Installation Utility

OSI PC Gateway for DOS software includes a software utility, INSTALL, which guides the user through the installation process using a series of screen selections and online Help.

#### Configuration Utility

OSI PC Gateway for DOS software includes a software configuration utility, SETUP, which guides the user to configure the protocol software that will be loaded onto the communication controller. The communication protocol software has a number of parameters which are set to default values that in most cases will not have to change. However, there are certain parameters that are directly dependent upon the connections.

#### Protocol Trace Utility

The Protocol Trace utility is used to view the communications data streaming through the X.25 connection. In most cases, the Protocol Trace utility will be used under guidance from a Digital Customer Services Engineer, who will analyze the trace.

#### Dump File Program

The Dump File program is used to dump the content of memory to a file of the communication controller. In most cases, the Dump File program will be used under guidance from a Digital Customer Services Engineer, who will analyze the dump.

X.PAD software, included in the OSI PC Gateway for DOS software package, works with OSI Gateway to provide Packet Assembler/Disassembler (PAD) services to stand-alone PCs. X.PAD redirects data traffic from the COM ports up to eight virtual PADs.

## **HARDWARE REQUIREMENTS**

## Processors Supported:

80286-, 80386, and 80486-based Digital Personal Computers

#### Disk Space and Memory Requirements:

OSI PC Gateway for DOS requires:

- Disk Size: 3 Mbytes minimum
- RAM: 640 Kbytes minimum
- Either a 1.2 Mbyte 5.25-inch floppy disk drive, or a 1.44 Mbyte 3.5-inch floppy disk drive

#### Communication Controller:

- DS206-AA, EiconCard™ PC (EIA)
- DS206-CA, 2-Port EiconCard HSI (EIA)
- DS216-AA, EiconCard PC (MCA)
- DS216-BA, EiconCard HSI (MCA)

Communication Controller Cables:

- BC09U-10, Eicon PC RS232-C Modem cable
- BC09V-10, Eicon HSI V.24 Modem cable
- BC09W-10, Eicon HSI V.35 Modem cable
- BC09X-10, Eicon HSI X.21 Modem cable

## **SOFTWARE REQUIREMENTS**

MS–DOS® 3.3 or higher.

## **OPTIONAL SOFTWARE**

Access for DOS (VT220)™ (SPD 38.90.xx)

Access for DOS (VT220) software is a terminal emulation package for PCs running MS–DOS. It works in conjunction with either OSI PC Gateway for DOS software or OSI LAN Gateway™ for DOS software. Access for DOS (VT220) lets the user emulate multiple terminals simultaneously. At any one time, the user can connect and communicate with nine different hosts.

X.25 Network-Level Developer's Toolkit ™ for DOS (SPD 38.96.xx)

The X.25 Network-Level Developer's Toolkit for DOS contains libraries of C functions for the development of user application programs under DOS to communicate with an X.25 network.

X.25 Network-Level Developer's Toolkit for Windows™ (SPD 39.79.xx)

The X.25 Network-Level Developer's Toolkit for Windows contains libraries of C functions for the development of user application programs under Windows to communicate with an X.25 network.

# ITI Developer's Toolkit (SPD 39.78.xx)

The ITI Developer's Toolkit is used for the development of user application programs under either DOS or Windows using the OSI Gateway Packet Assembler /Disassembler (X.PAD) services.

## **GROWTH CONSIDERATIONS**

The minimum hardware/software requirements for any future version of this product may be different from the requirements for the current version.

# **DISTRIBUTION MEDIA**

5.25-inch and 3.5-inch floppy disks

## **ORDERING INFORMATION**

Kit includes software license, documentation, and media (5.25-inch and 3.5-inch floppy disks): QB-MJXAA-WW

#### **SOFTWARE LICENSING**

This software is furnished under the licensing provisions of Digital Equipment Corporation's Standard Terms and Conditions. For more information about Digital's licensing terms and policies, contact your local Digital office.

## **SOFTWARE PRODUCT SERVICES**

A variety of service options are available from Digital. For more information, contact your local Digital office.

## **SOFTWARE WARRANTY**

None.

This software product is provided "as is" without any warranty of any kind either express or implied.

The above information is valid at time of release. Please contact your local Digital office for the most up-to-date information.

- ® MS–DOS is a registered trademark of Microsoft Corporation.
- ™ Access for DOS (VT220), EiconCard, OSI LAN Gateway, OSI PC Gateway, and X.25 Network-Level Developer's Toolkit, and are trademarks of Eicon Technology Corporation.
- ™ Windows is a trademark of Microsoft Corporation.
- The DIGITAL Logo, Digital, and VT220 are registered trademarks of Digital Equipment Corporation.